# Autodesk Maya Shortcut Key Veewom https://veewom.com/shortcut-key/autodesk-maya.htm ${\bf Auto desk\ Maya\ Shortcut\ Key}$

Snapping Operations

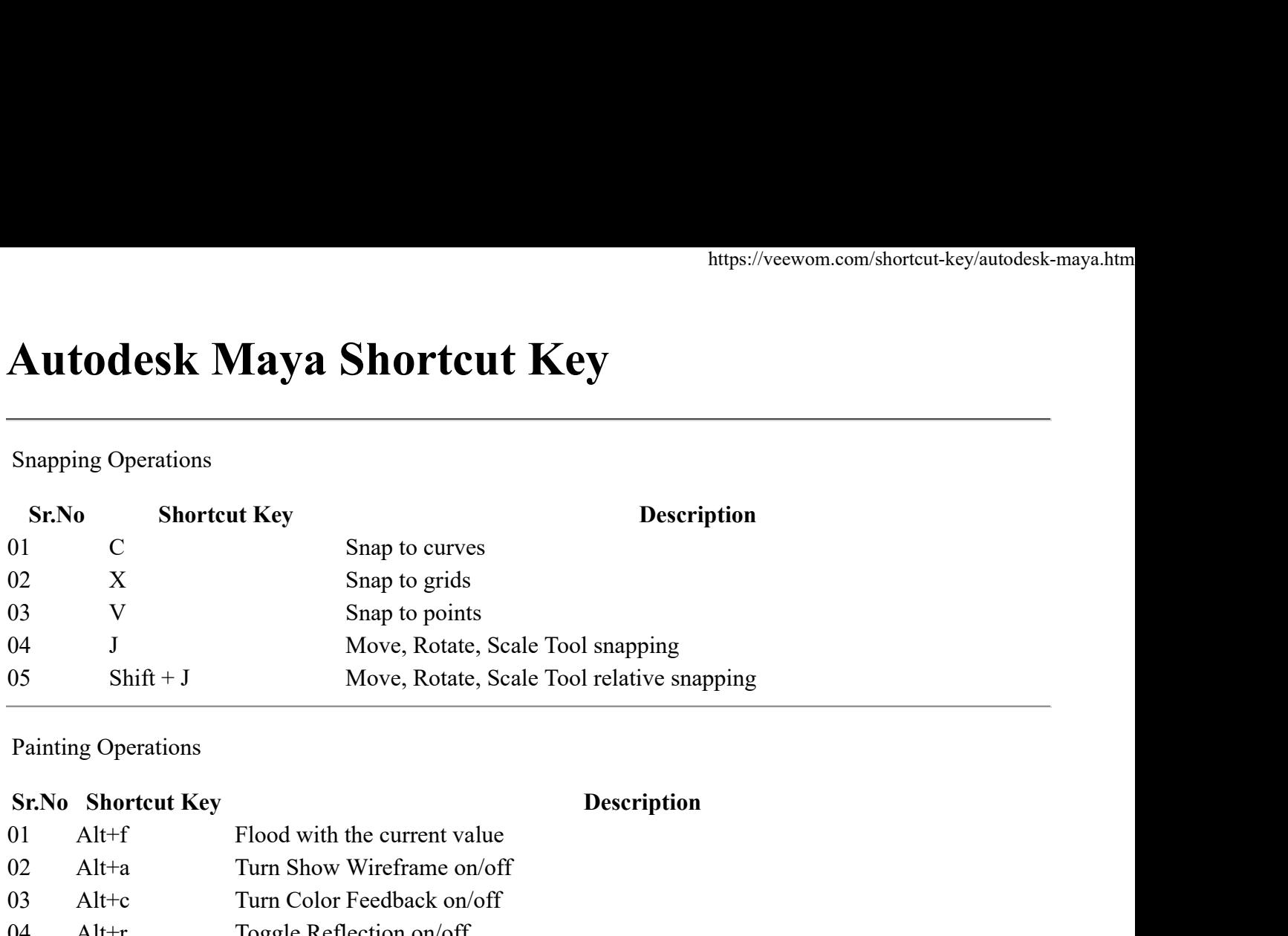

Painting Operations

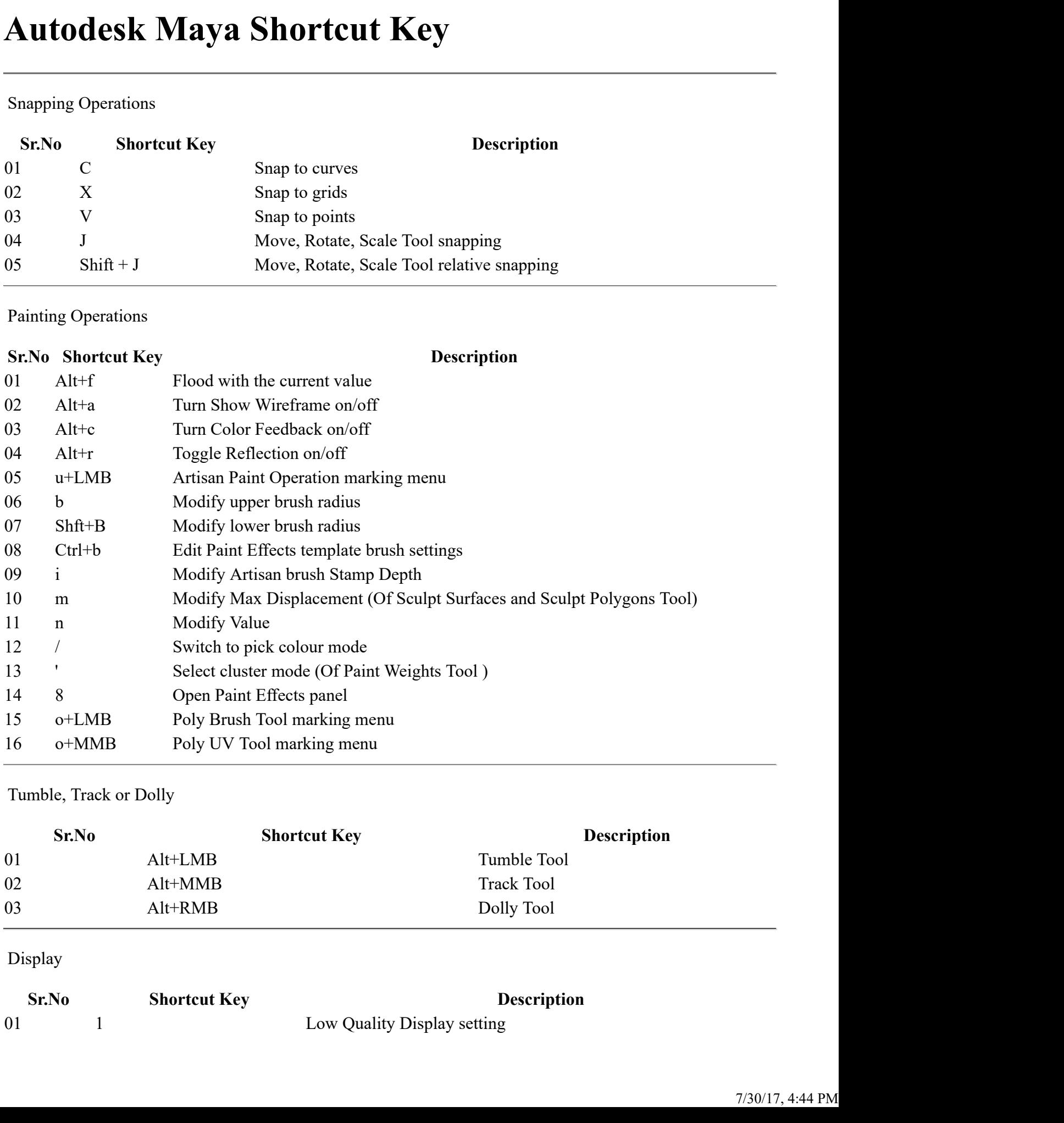

Tumble, Track or Dolly

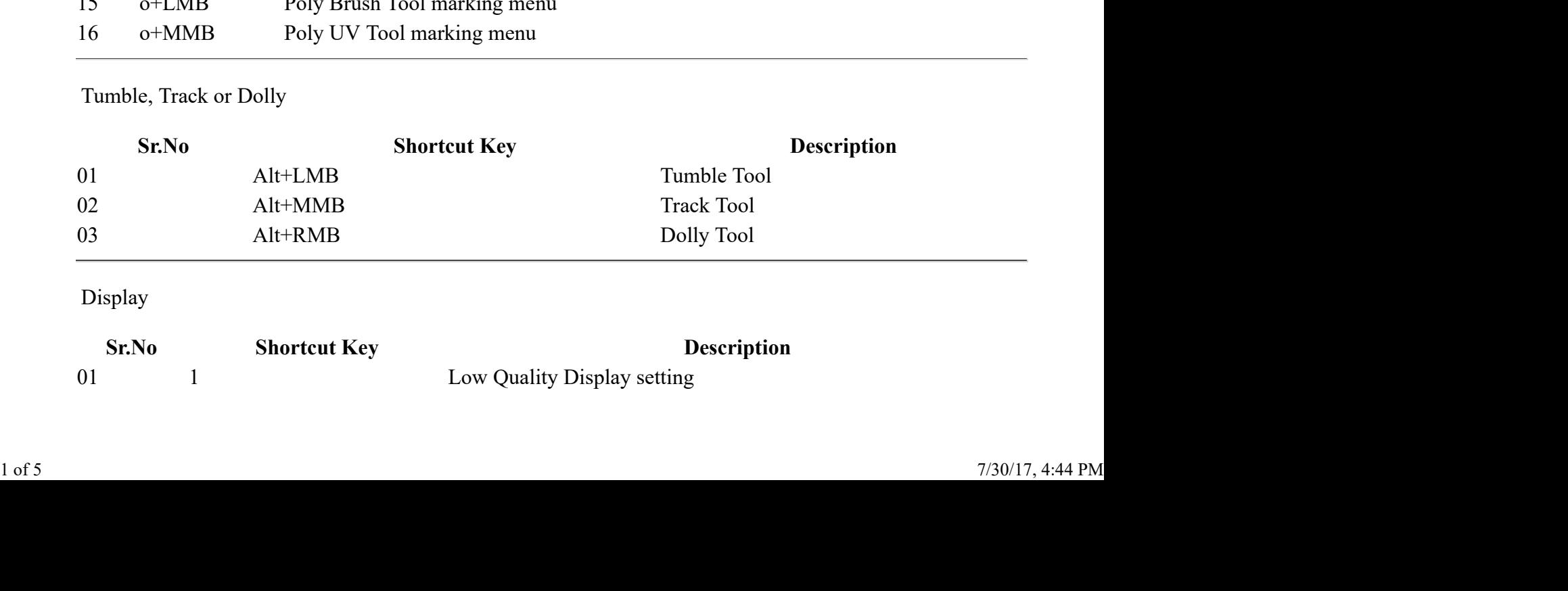

Display

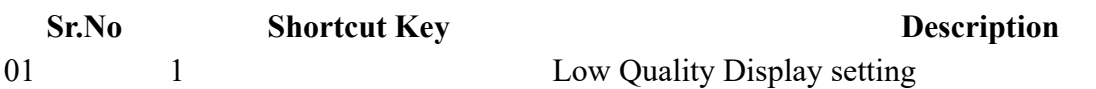

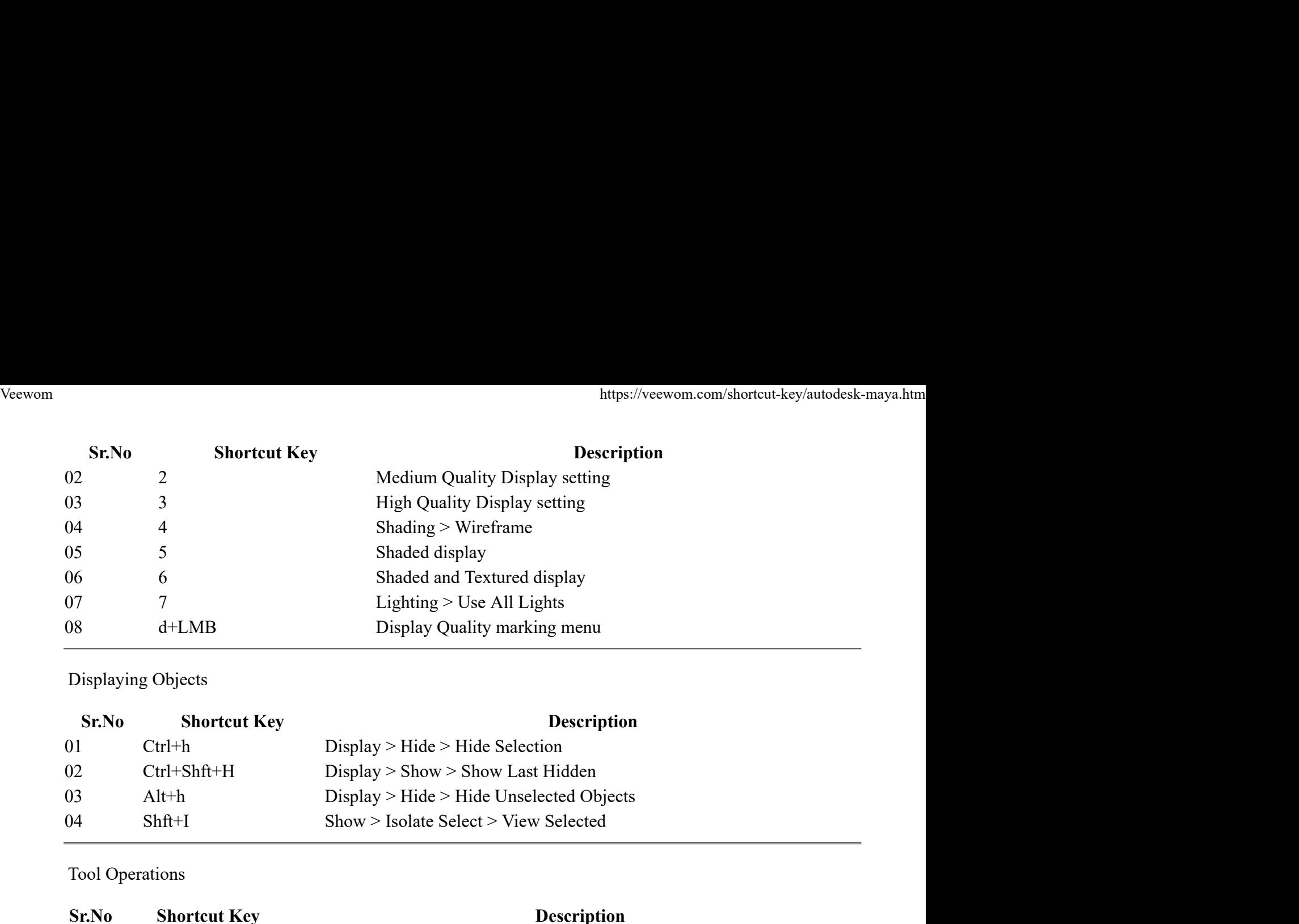

Displaying Objects

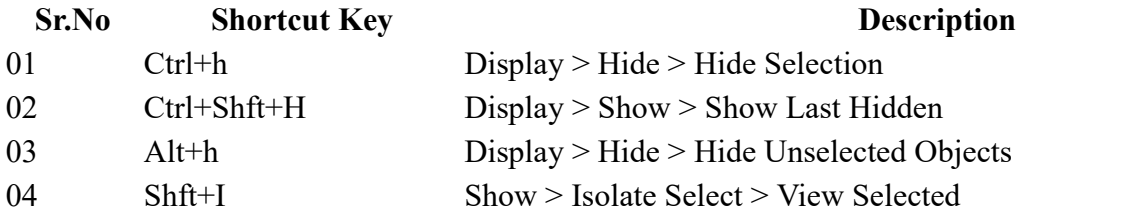

Tool Operations

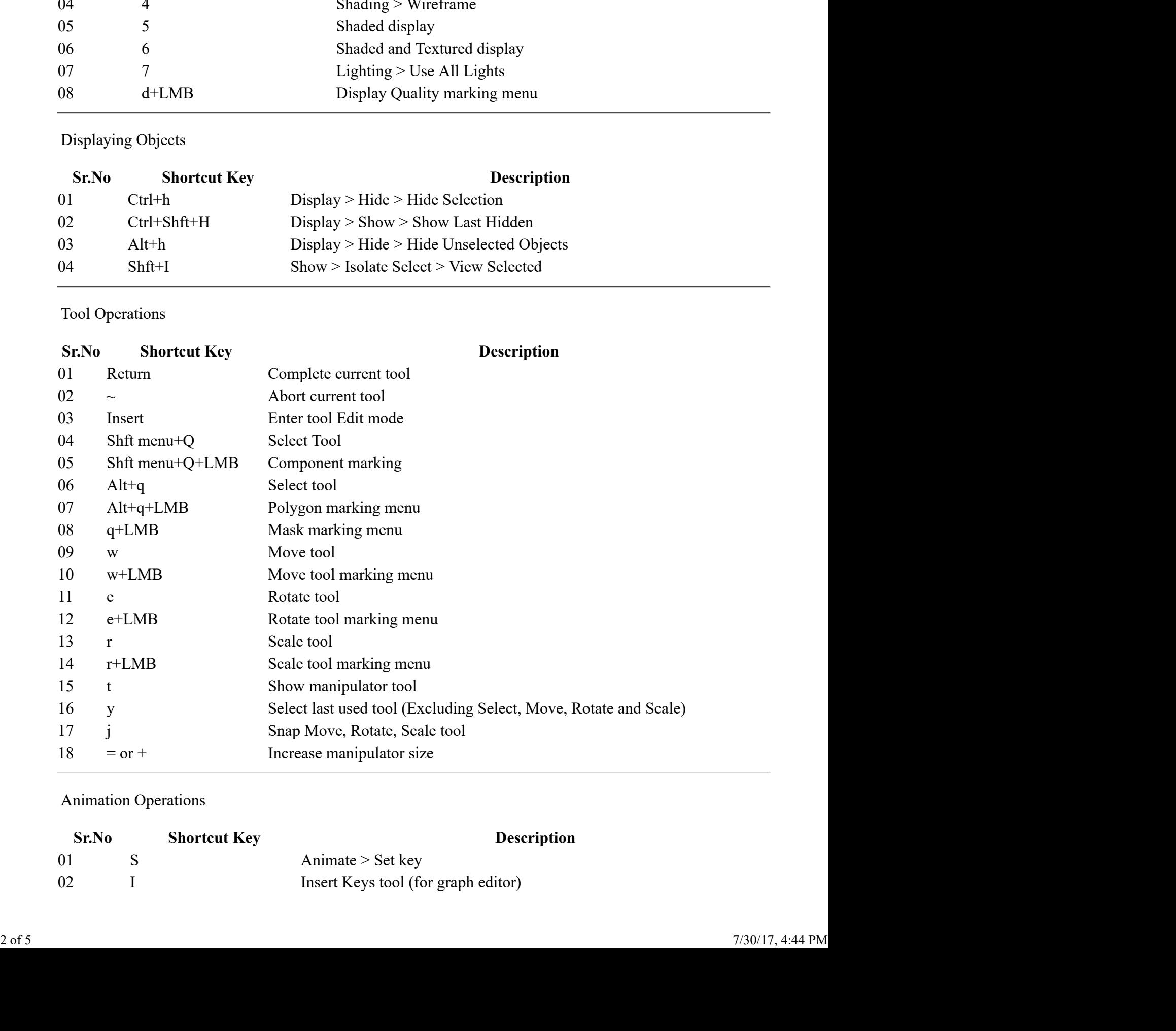

# Animation Operations

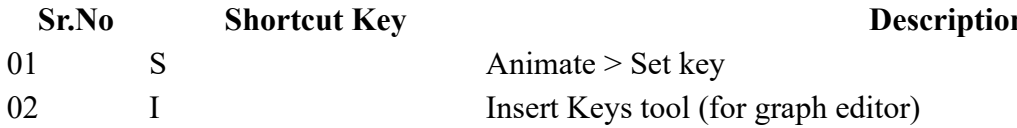

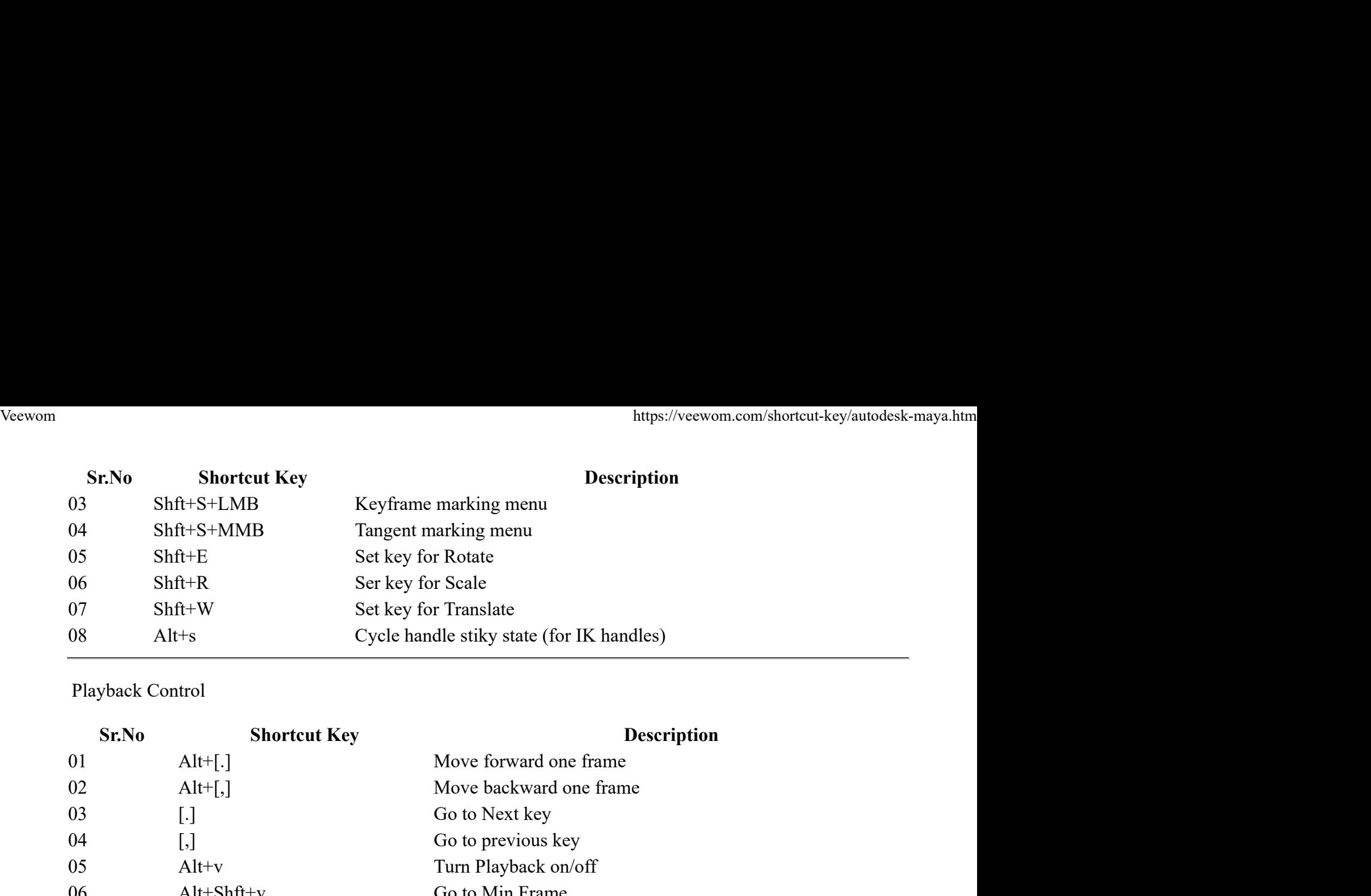

# Playback Control

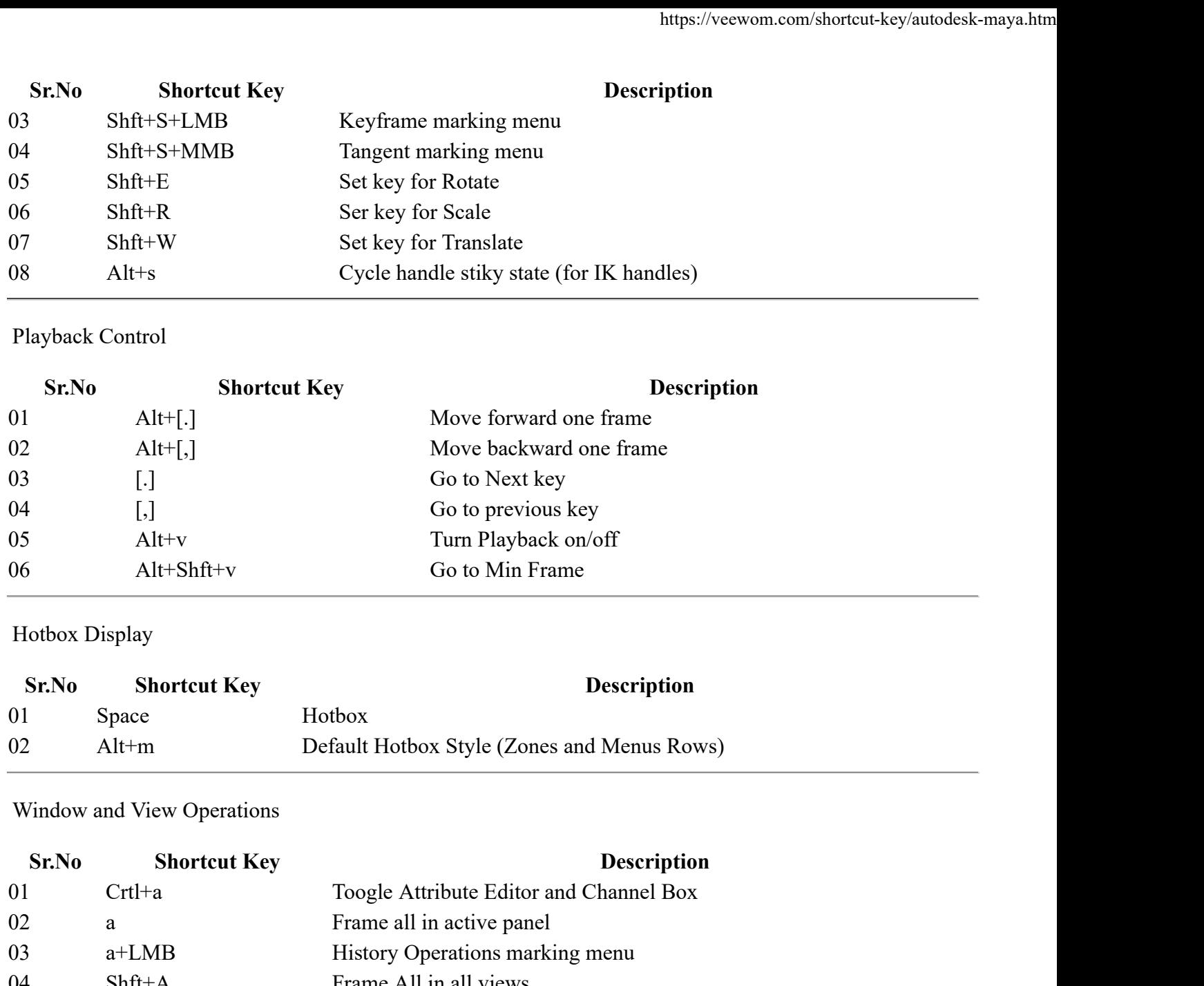

## Hotbox Display

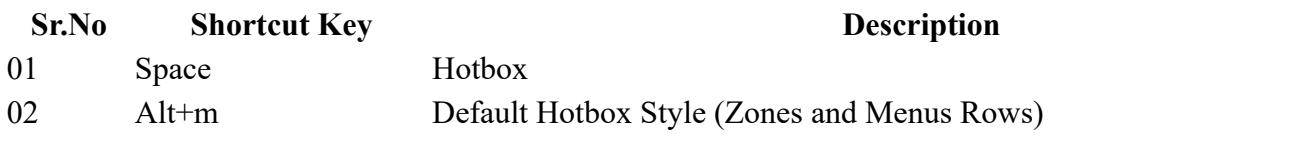

### Window and View Operations

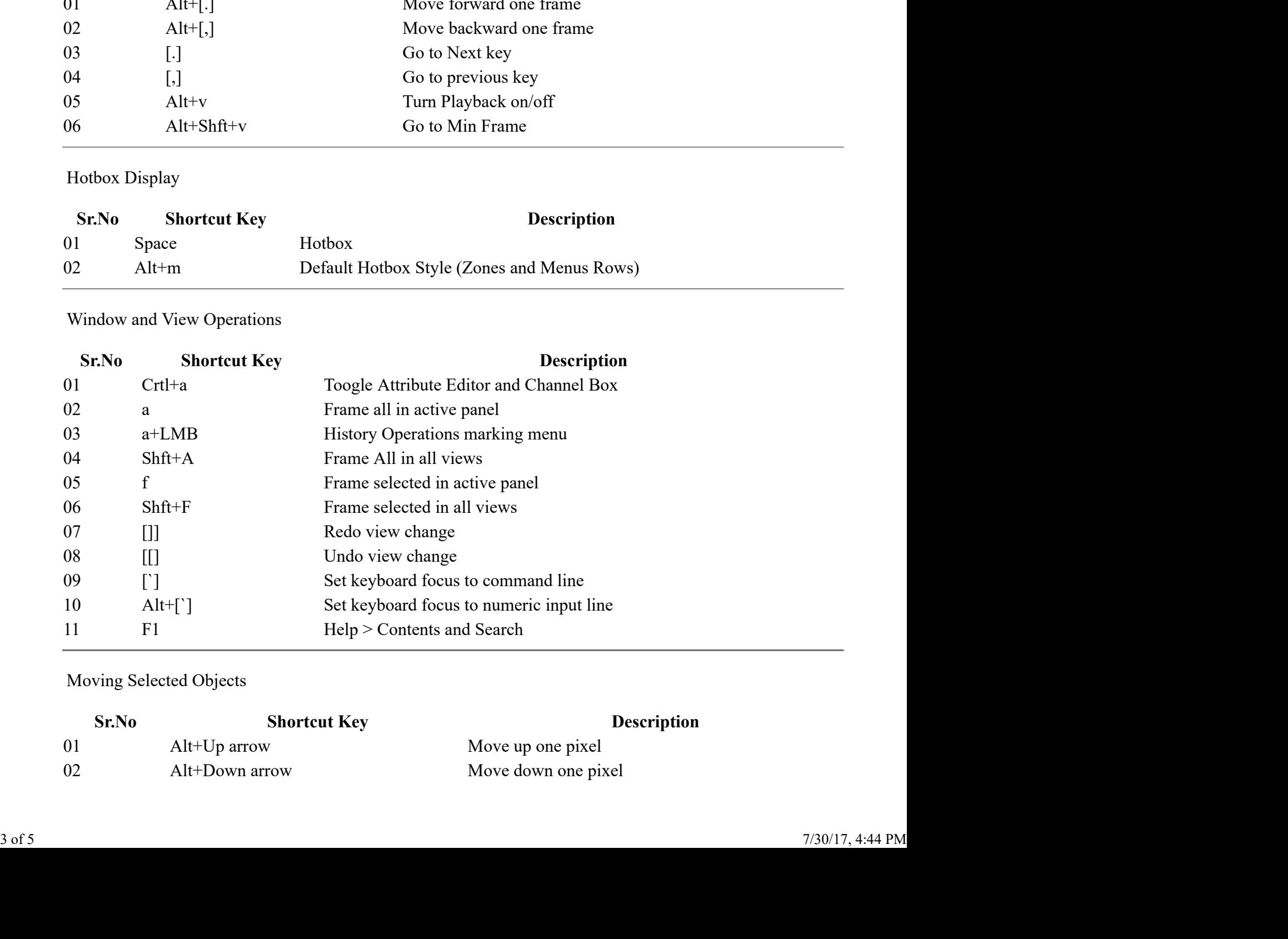

# Moving Selected Objects

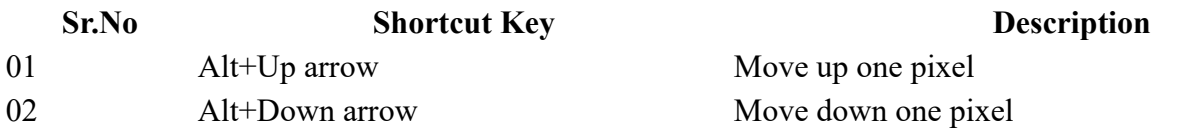

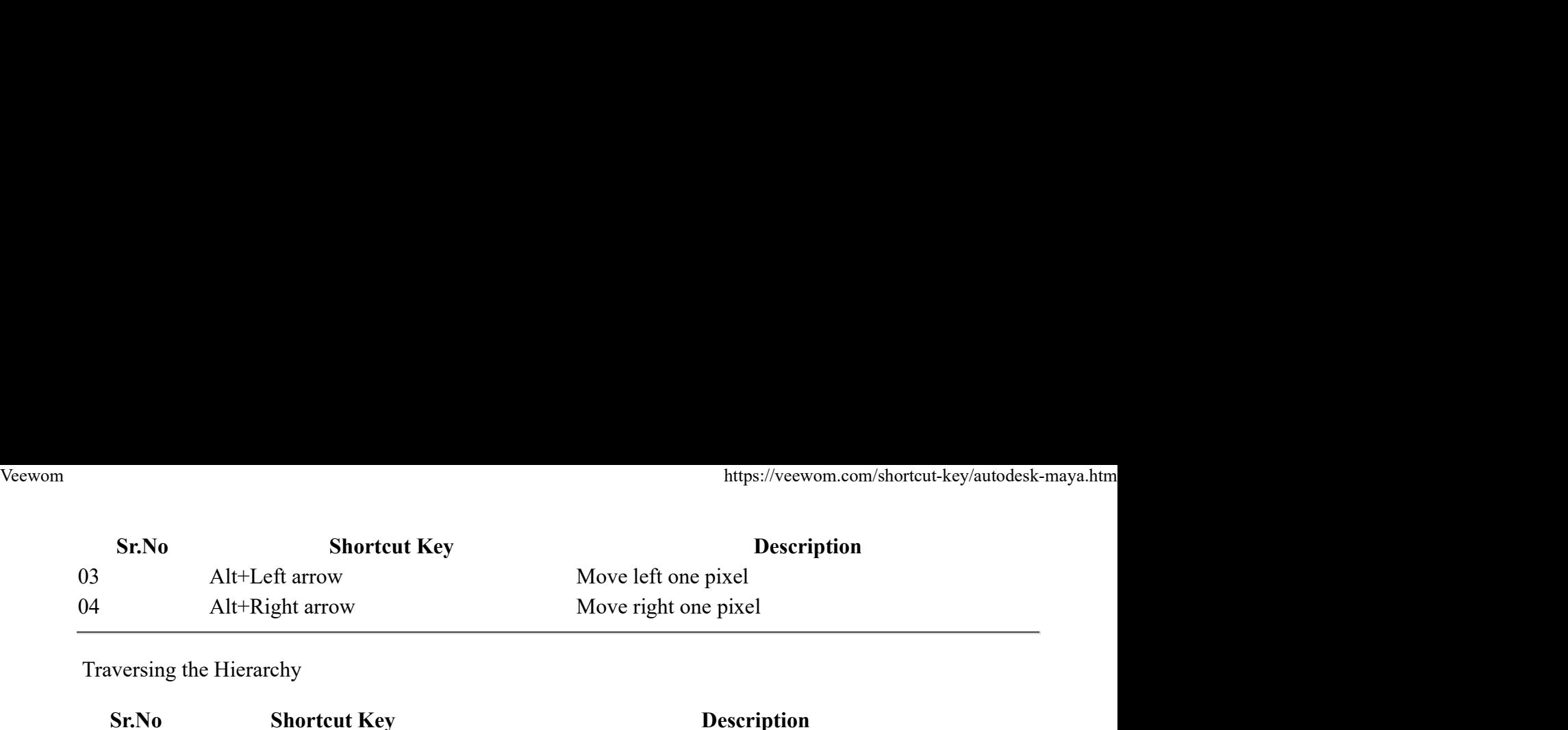

Traversing the Hierarchy

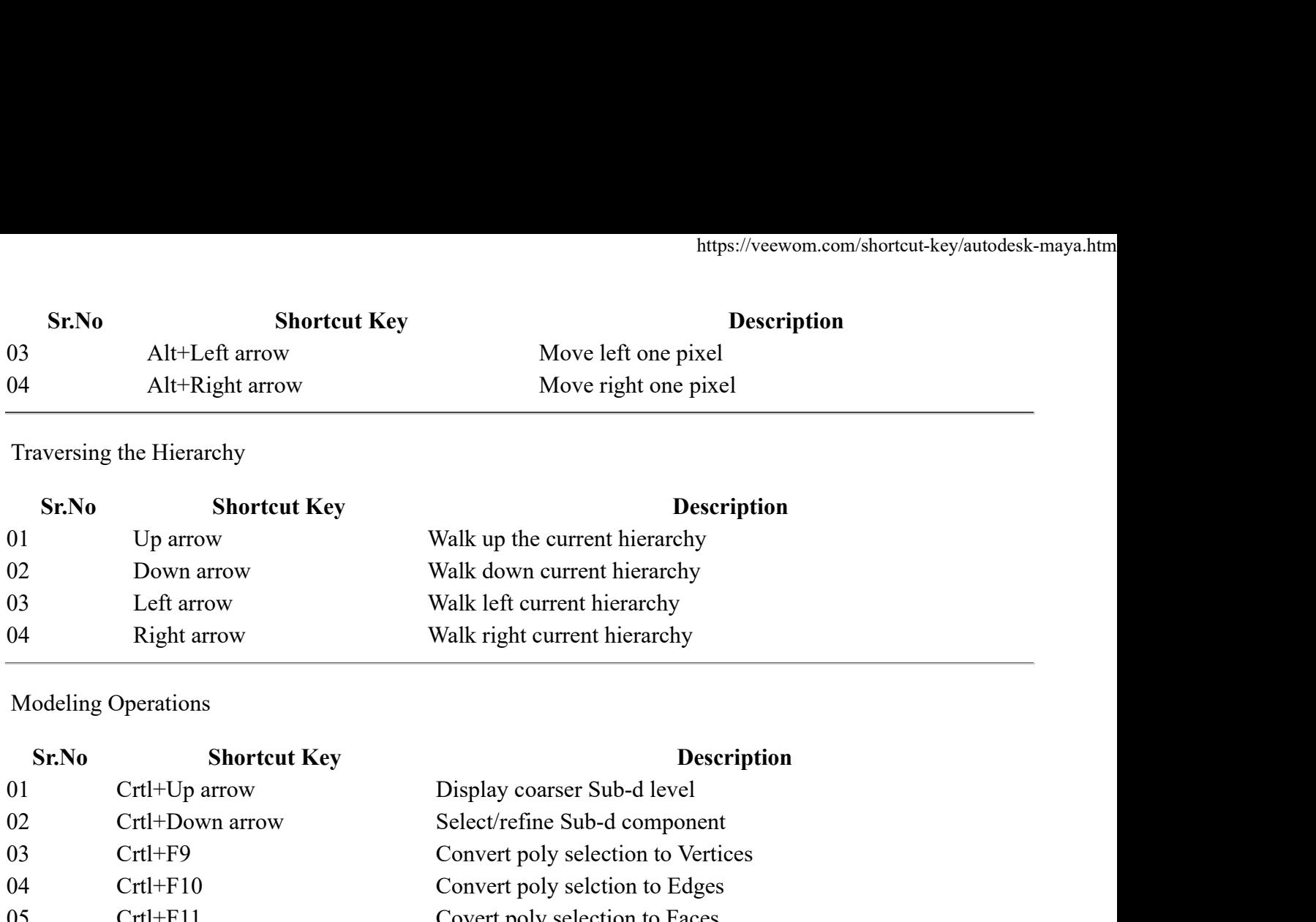

Modeling Operations

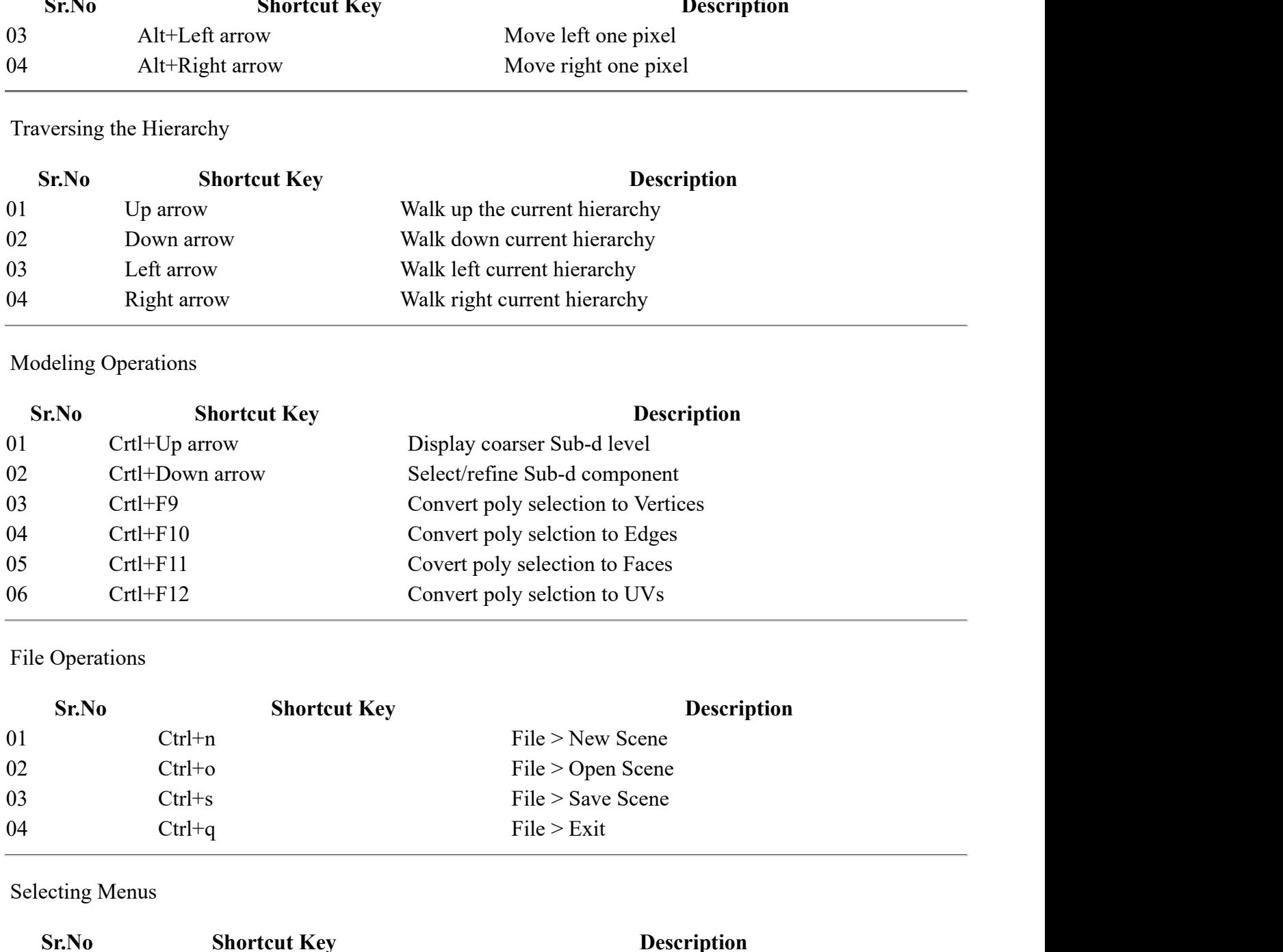

File Operations

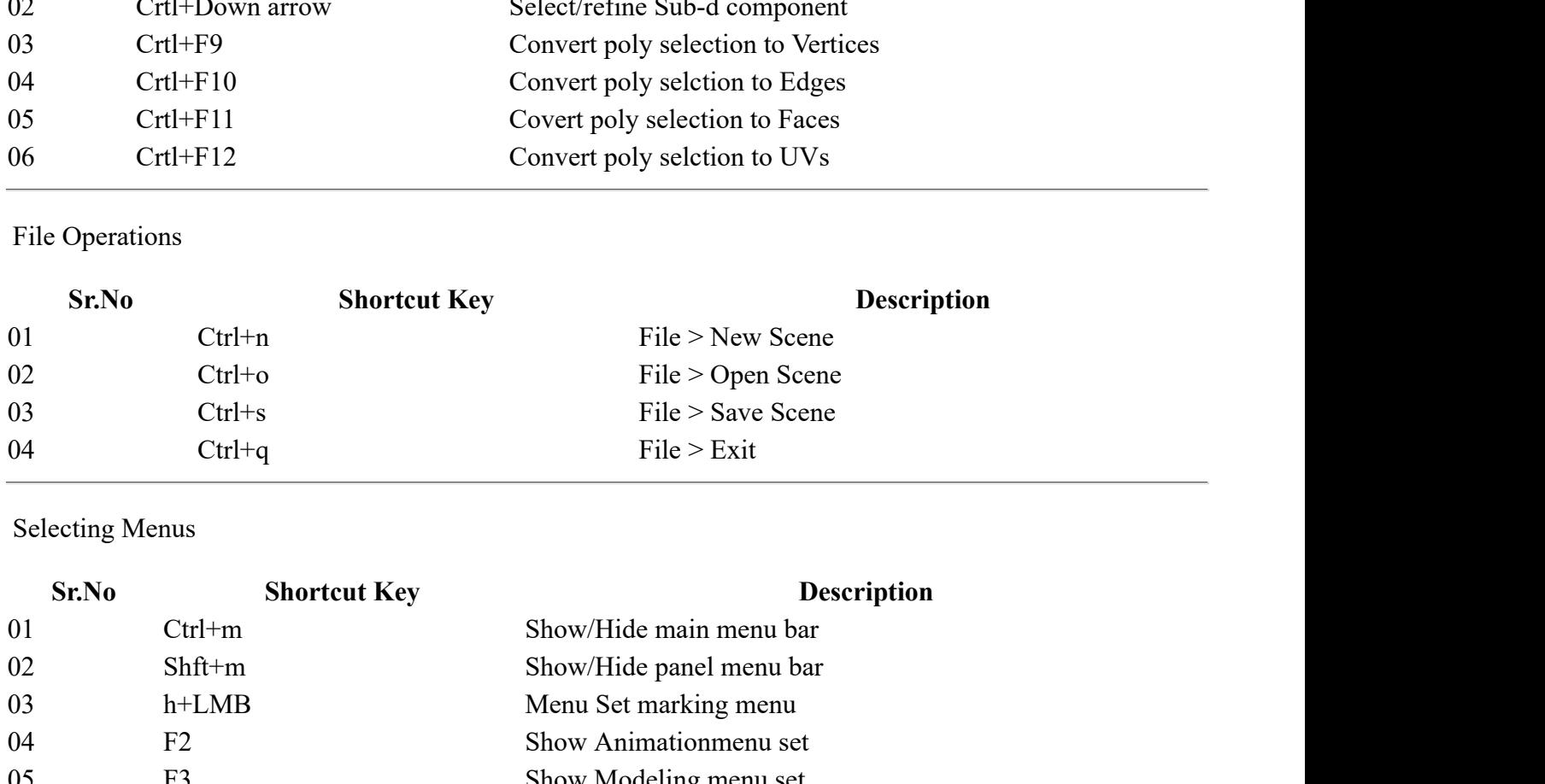

Selecting Menus

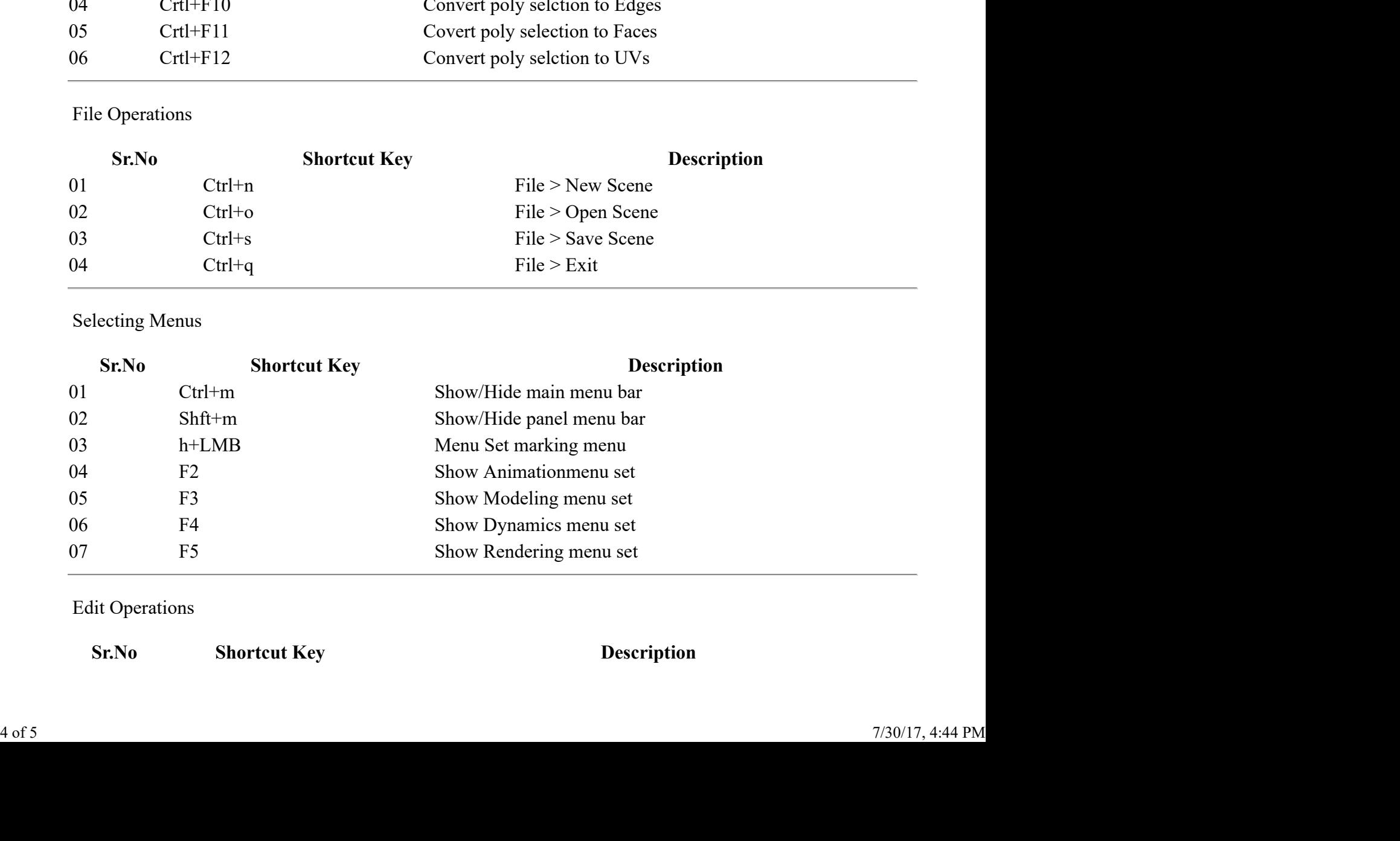

Edit Operations

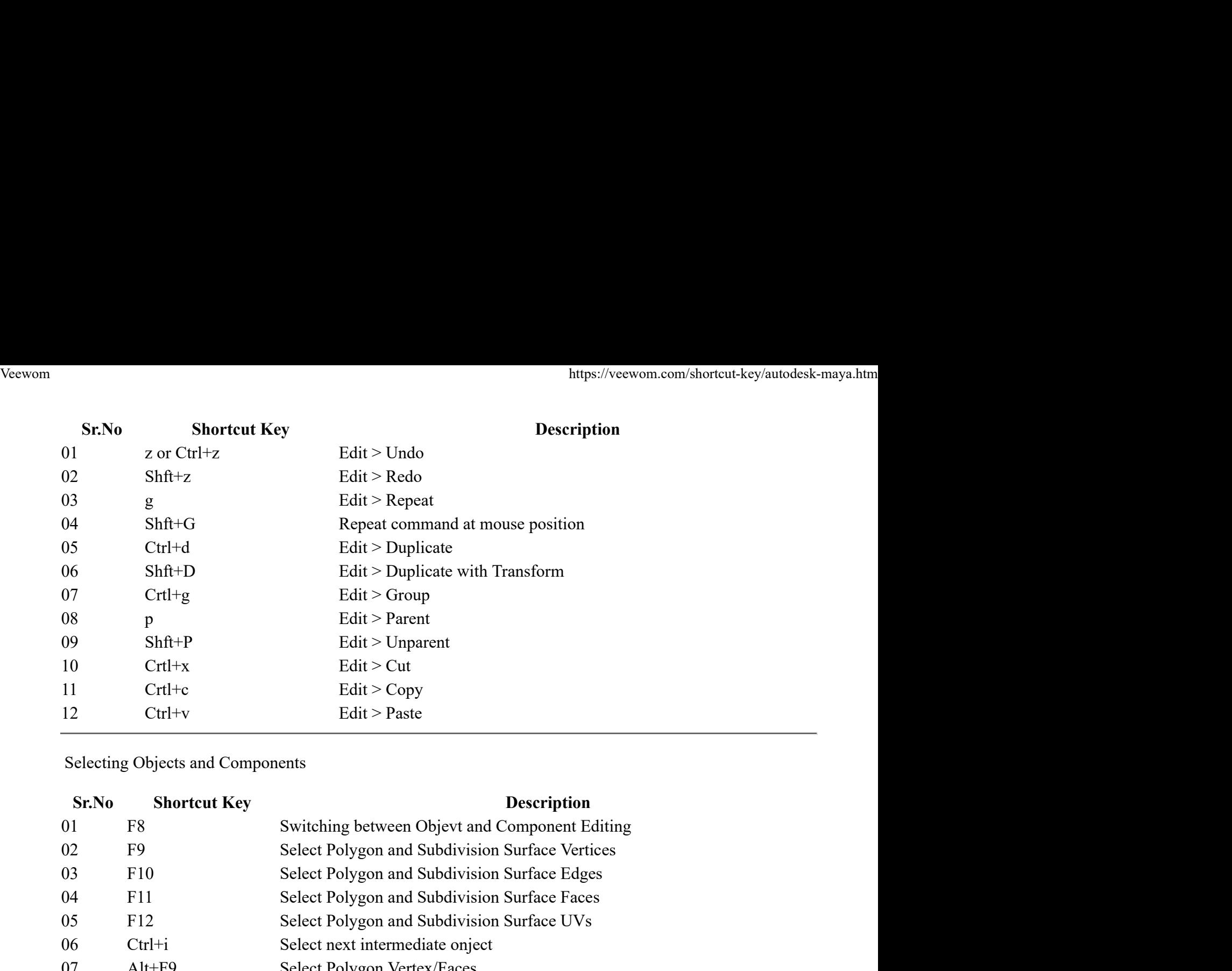

Selecting Objects and Components

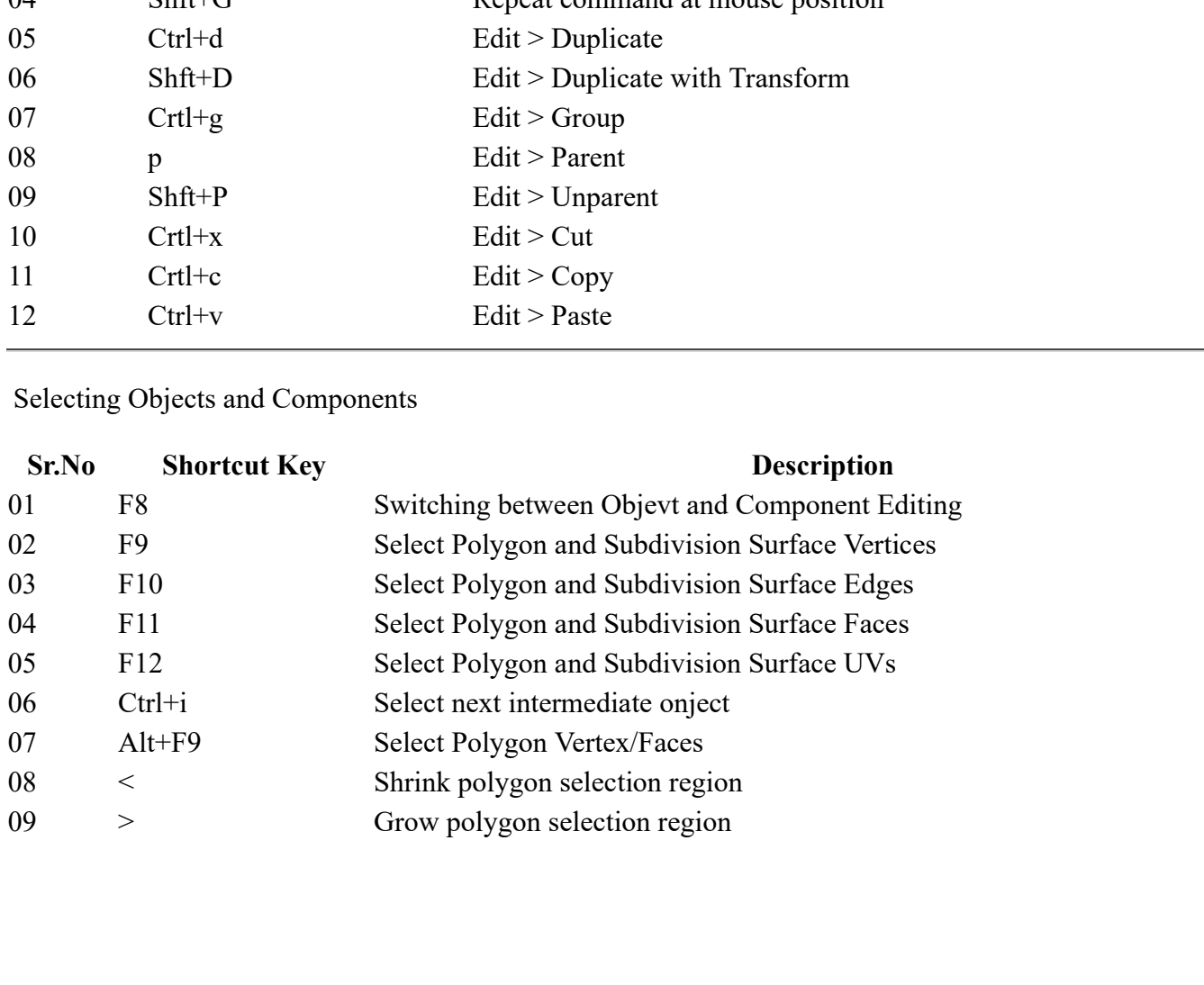